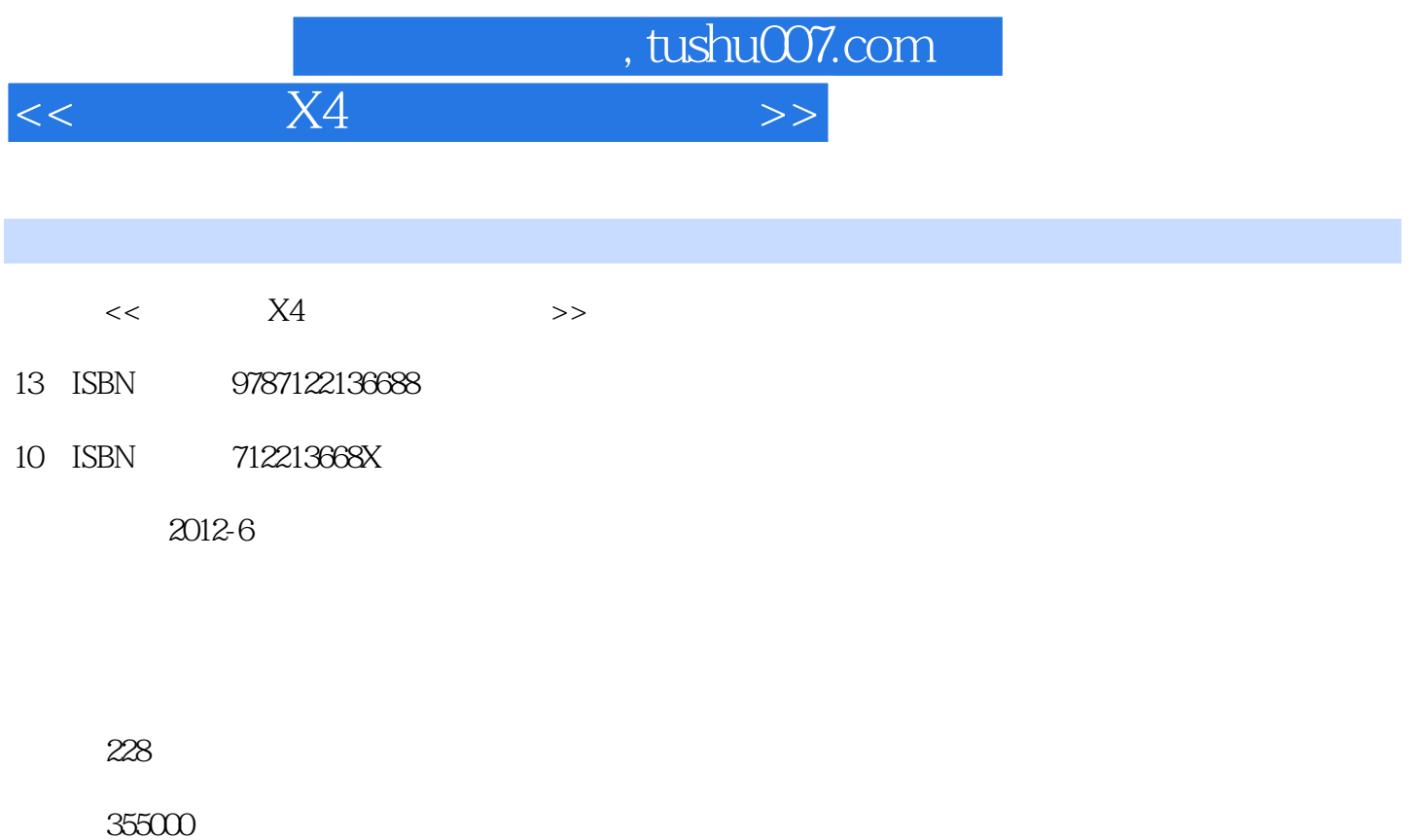

extended by PDF and the PDF

更多资源请访问:http://www.tushu007.com

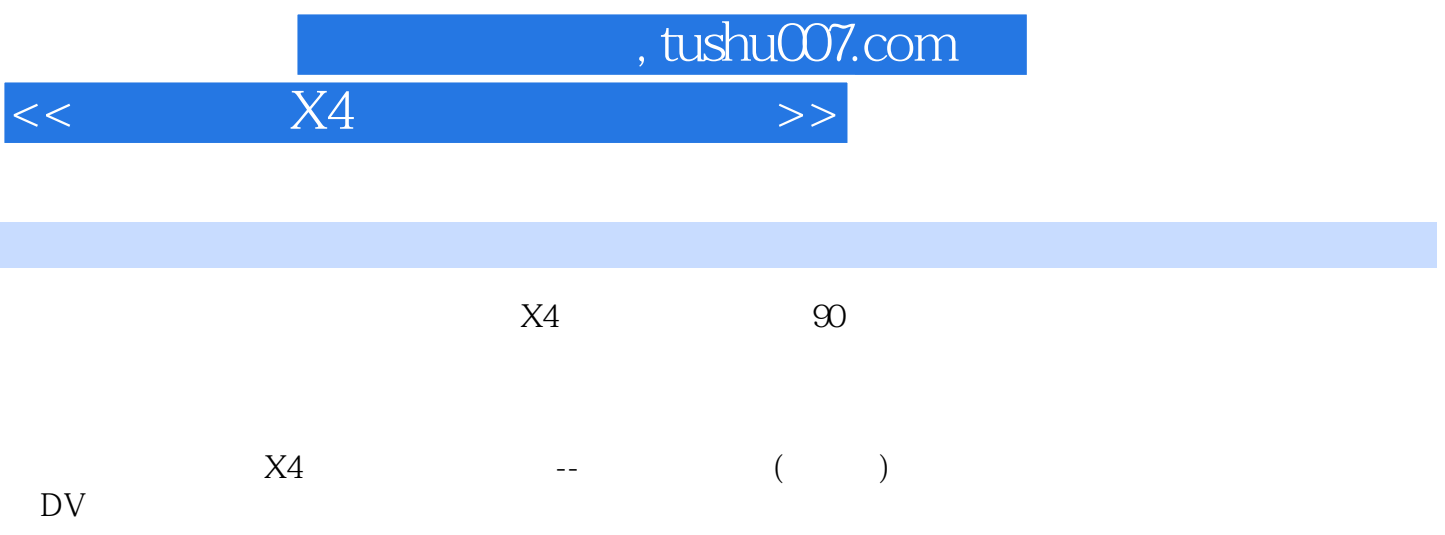

, tushu007.com  $<<$  X4  $>$ 

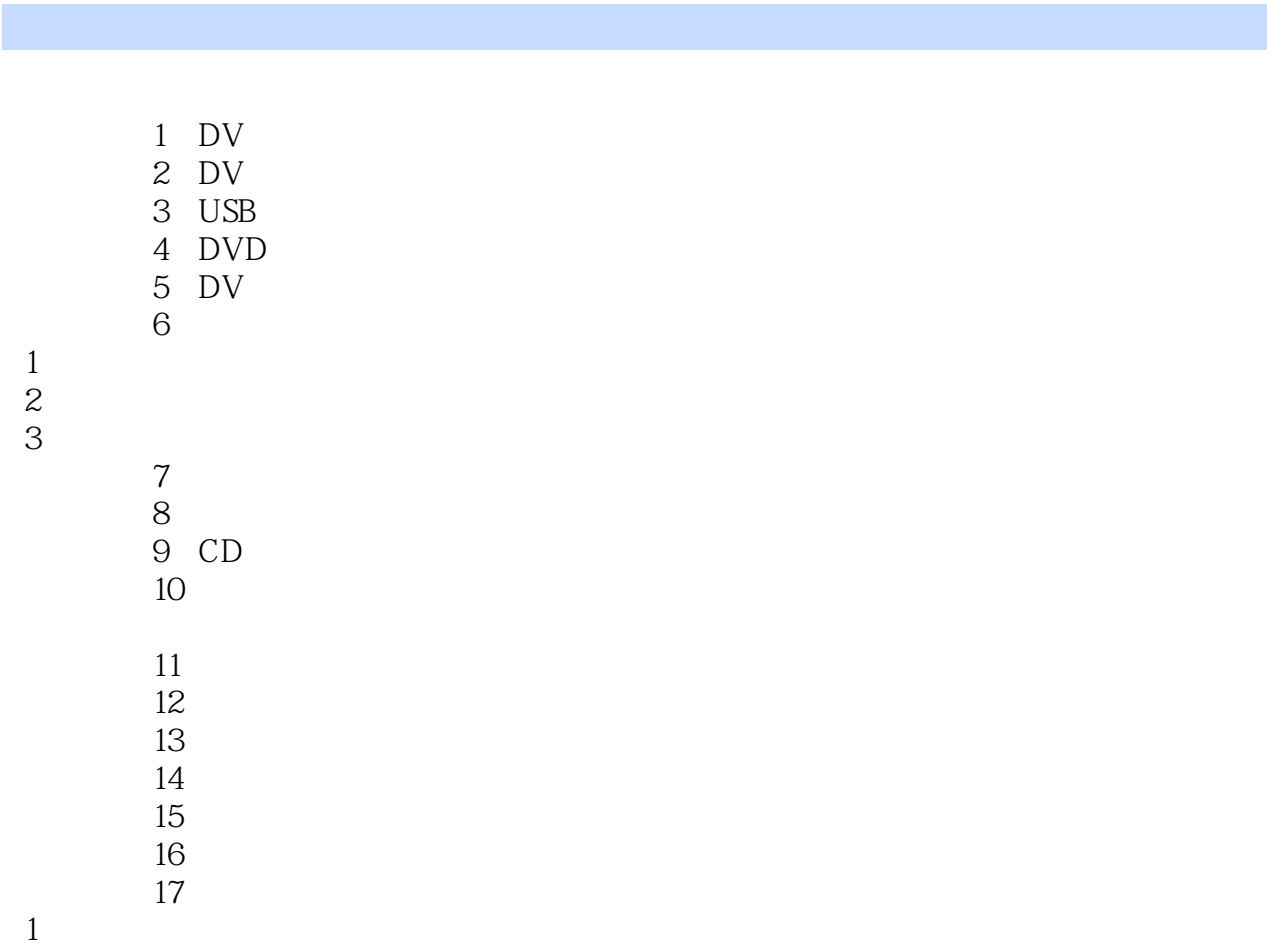

 $1$  $2\,$  $18$ 

 $\frac{1}{2}$  $2\degree$ 

 经典实例19反转视频  $\overline{20}$ 

 $21$ 

 $24$  $25$ 

 $26$  $27$ 

 $\infty$  $\infty$  $\mathbf 3$ 

经典实例28随机添加转场效果

 $\frac{a}{32}$ 经典实例33网孔转场效果

 $22$  $\begin{array}{ccc}\n & 23 \\
2 & 3\n\end{array}$  $1$  $2 \leq$ 

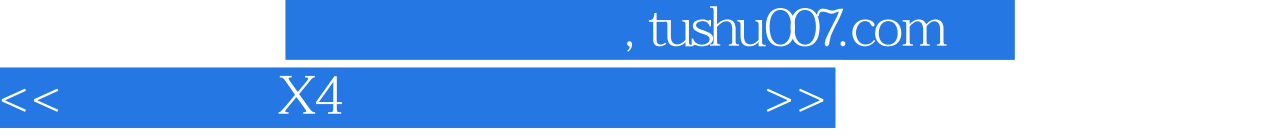

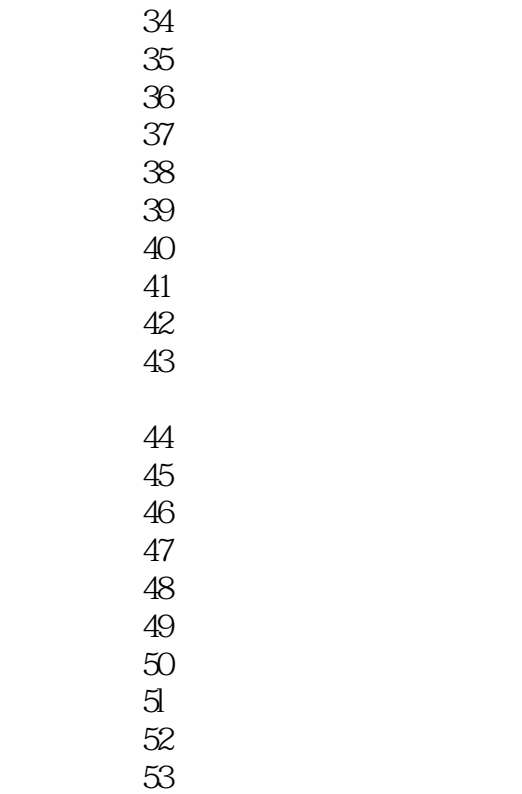

## , tushu007.com  $<<$  X4  $>$

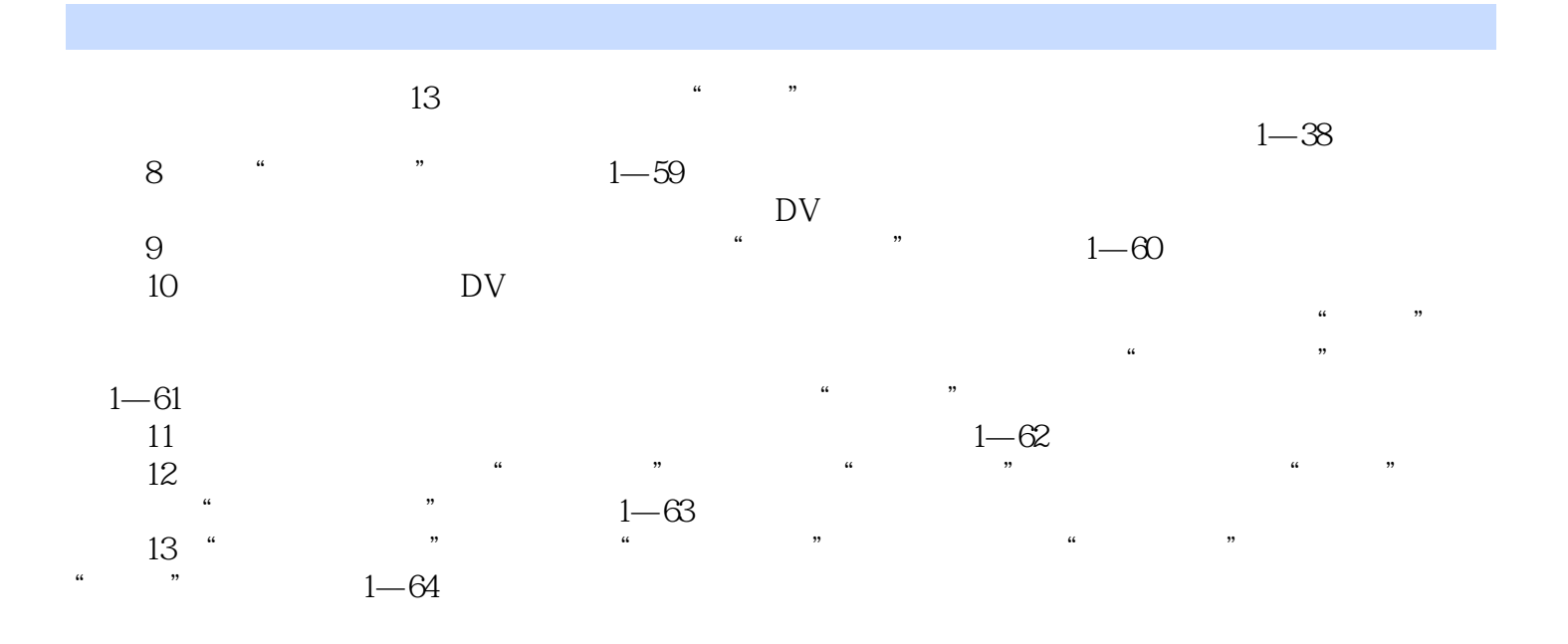

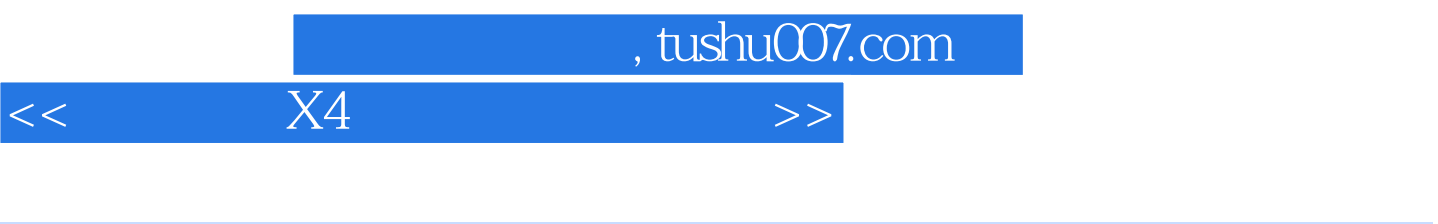

 $X4$  and  $X4$  and  $X4$ 

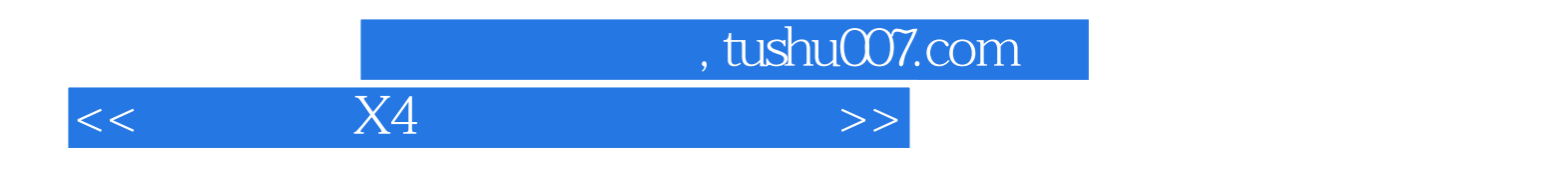

本站所提供下载的PDF图书仅提供预览和简介,请支持正版图书。

更多资源请访问:http://www.tushu007.com